[Manual](http://docs.ozracingcorp.com/get.php?q=Manual Iphone Update Ios 5 To 6.0 1) Iphone Update Ios 5 To 6.0 1 >[>>>CLICK](http://docs.ozracingcorp.com/get.php?q=Manual Iphone Update Ios 5 To 6.0 1) HERE<<<

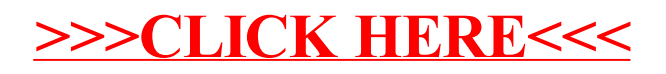